## 市民ポータルサイトからメールが届かない場合は、以下の手順のとお り受信メールの設定を行ってください。

受信メールの設定手順(SoftBankユーザの場合)

上記手順はSoftBankホームページから一部抜粋したものです。 詳細は右記からご確認ください。

メール管理

トップ メール 迷惑メール<br>アドレス 対策

許可するメールの登録

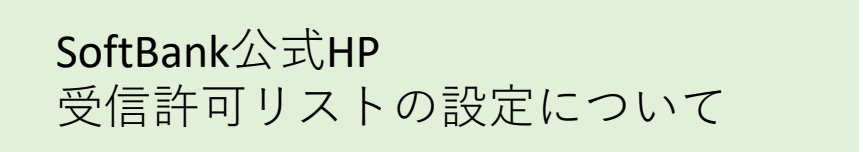

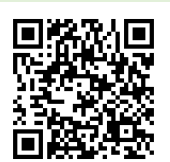

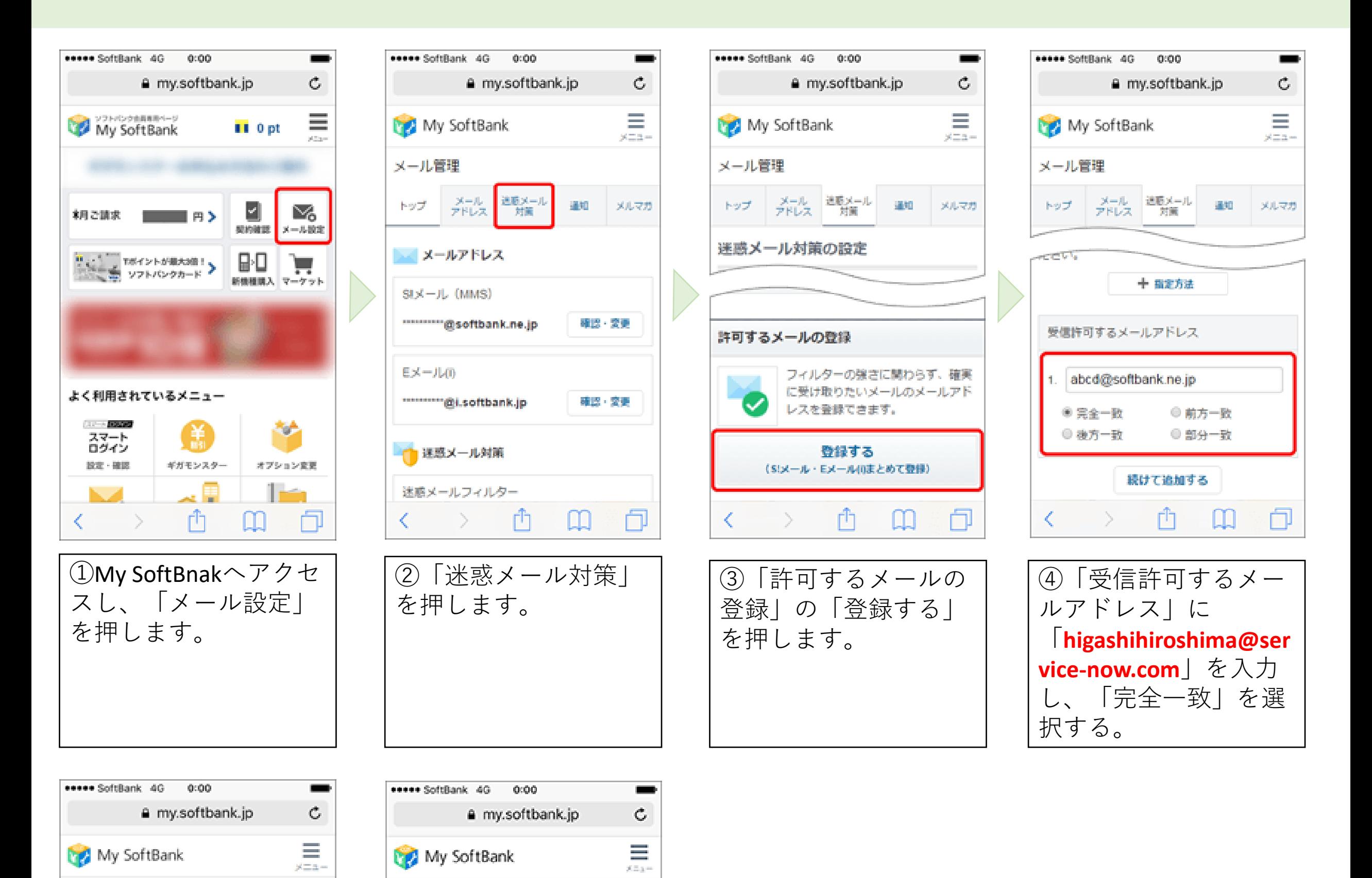

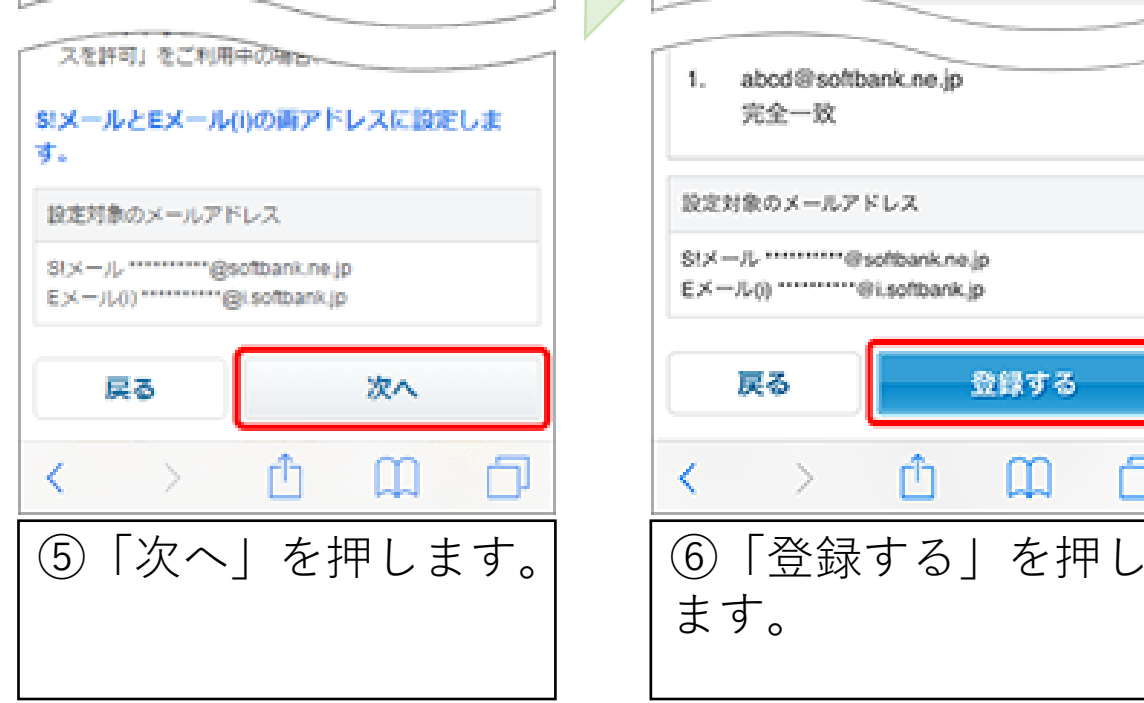

温知

メルマガ

メール管理

トップ メール 送取メール

許可するメールの登録

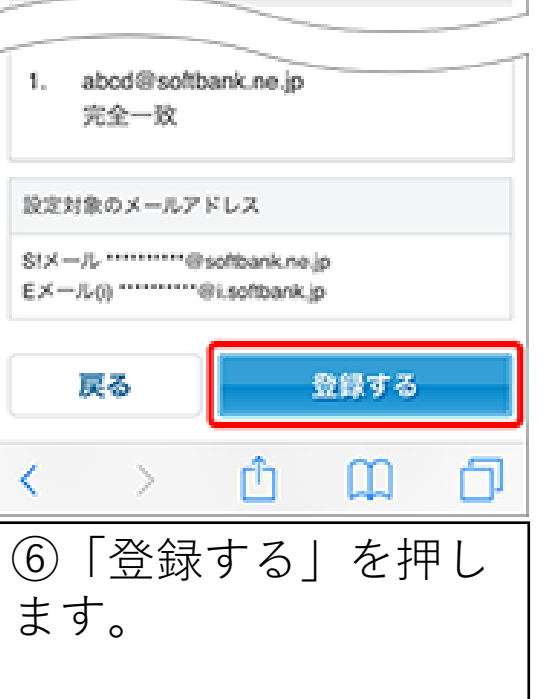

通知

- メルマガ